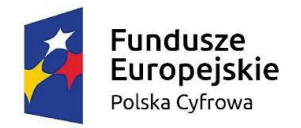

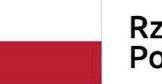

Rzeczpospolita Polska

\_\_\_\_\_\_\_\_\_\_\_\_\_\_\_\_\_\_\_\_\_\_\_\_\_\_\_\_\_\_\_\_\_\_\_\_\_\_\_\_\_\_\_\_\_\_\_\_\_\_\_\_\_\_\_\_\_\_\_\_\_\_\_\_\_\_\_\_\_\_\_\_\_\_\_\_\_\_\_\_\_\_

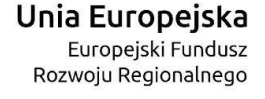

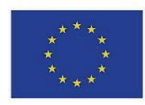

*Zamawiający: GMINA OSTRORÓG Nazwa nadana zamówieniu: Realizacja projektu grantowego "Cyfrowa Gmina" w Urzędzie Miasta i Gminy Ostroróg Oznaczenie sprawy: RG. 271.21.2022*

> *ZAŁĄCZNIK NR 1A – OPIS PRZEDMIOTU ZAMÓWIENIA CZĘŚĆ II – ELKERTONICZNE ZARZĄDZANIE DOKUMENTACJĄ*

**\_\_\_\_\_\_\_\_\_\_\_\_\_\_\_\_\_\_\_\_\_\_\_\_\_\_\_\_\_\_\_\_\_\_\_\_\_\_\_\_\_\_\_\_\_\_\_\_\_\_\_\_\_\_\_\_\_\_\_\_\_\_\_\_\_\_\_\_\_\_\_\_\_**

#### **1. Wprowadzenie**

- 1.1. Przedmiotem zamówienia jest dostawa i wdrożenie w Urzędzie Miasta i Gminy Ostroróg systemu Elektronicznego Zarządzania Dokumentacją (EZD) wraz z przeprowadzeniem szkoleń oraz zapewnieniem usługi utrzymania Systemu.
- 1.2. W skład zamówienia wchodzą:
	- dostawa i udzielenie bezterminowych licencji na oprogramowanie Systemu EZD dla użytkowników,
	- zainstalowanie wyżej wymienionego oprogramowania u Zamawiającego, w tym utworzenie środowiska testowego i produkcyjnego,
	- wykonanie Analizy Przedwdrożeniowej, Harmonogramu Wdrożenia oraz innej niezbędnej dokumentacji,
	- szkolenie użytkowników z wykorzystania Systemu,
	- szkolenie administratorów z zarządzania Systemem oraz pozostałym oprogramowaniem dostarczonym przez Wykonawcę,
	- świadczenie usługi utrzymania Systemu i serwisu gwarancyjnego
- 1.3. Zamawiający wymaga, aby Wykonawca w ramach realizacji zamówienia opracował i dostarczył Dokumentację Wdrożenia, Dokumentację Powykonawczą oraz Instrukcję Obsługi dla Systemu.

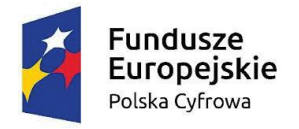

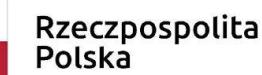

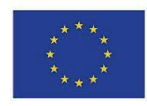

#### **3. Ogólne wymagania techniczne i funkcjonalne wobec Systemu (EZD)**

# **Słownik pojęć**

**API** - Application Programming Interface - interfejs programowania aplikacji **Bezpieczny podpis elektroniczny** - Podpis elektroniczny, który:

- Jest przyporządkowany wyłącznie do osoby składającej ten podpis;
- Jest sporządzany za pomocą podlegających wyłącznej kontroli osoby składającej podpis elektroniczny bezpiecznych urządzeń służących do składania podpisu elektronicznego i danych służących do składania podpisu elektronicznego, jest powiązany z danymi, do których został dołączony, w taki sposób, że jakakolwiek późniejsza zmiana tych danych jest rozpoznawalna.

**BPMN Business Process Model and Notation, BPMN (Notacja i Model Procesu biznesowego**) graficzna notacja służąca do opisywania procesów biznesowych.

**CAPTCHA** - Completely Automated Public Turing Test to Tell Computers and Humans Apart.

Dokument elektroniczny - Stanowiący odrębną całość znaczeniową zbiór danych uporządkowanych w określonej strukturze wewnętrznej i zapisany na informatycznym nośniku danych.

**ePUAP** - Elektroniczna Platforma Usług Administracji Publicznej.

**ESP (Elektroniczna Skrzynka Podawcza)** - Dostępny publicznie środek komunikacji elektronicznej służący do przekazywania dokumentu elektronicznego do podmiotu publicznego przy wykorzystaniu powszechnie dostępnego systemu teleinformatycznego.

**EZD** - Elektroniczne Zarządzanie Dokumentacją (system).

**Formularz elektroniczny** - Rozwiązanie techniczne obejmujące dane, wraz z oprogramowaniem, umożliwiającym przygotowanie dokumentu elektronicznego zgodnego z odpowiadającym mu wzorem elektronicznym.

**Interesant** - Użytkownik Systemu, który zgłasza sprawę.

**JRWA** - Jednolity Rzeczowy Wykaz Akt.

OCR (ang.) Optical Character Recognition – czynność rozpoznawania tekstu na obrazie bądź skanowanym dokumencie, bądź narzędzie informatyczne służące do tego celu.

**SOA Service-Oriented Architecture** - Architektura zorientowana na usługi.

**REST (ang.) Representational State Transfer (zmiana stanu poprzez reprezentacje)** – styl architektury oprogramowania wywiedziony z doświadczeń przy pisaniu specyfikacji protokołu HTTP dla systemów rozproszonych.

**SOAP (ang.) Simple Object Access Protocol** - protokół komunikacyjny, wykorzystujący XML do kodowania wywołań.

**UPO (Urzędowe Poświadczenie Odbioru)** - Dane elektroniczne dołączone do dokumentu elektronicznego doręczonego podmiotowi publicznemu lub połączone z tym dokumentem w taki sposób, że jakakolwiek późniejsza zmiana dokonana w tym dokumencie jest rozpoznawalna, określające:

• Pełną nazwę podmiotu publicznego, któremu doręczono dokument elektroniczny,

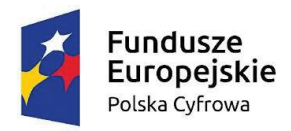

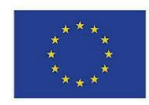

- \_\_\_\_\_\_\_\_\_\_\_\_\_\_\_\_\_\_\_\_\_\_\_\_\_\_\_\_\_\_\_\_\_\_\_\_\_\_\_\_\_\_\_\_\_\_\_\_\_\_\_\_\_\_\_\_\_\_\_\_\_\_\_\_\_\_\_\_\_\_\_\_\_\_\_\_\_\_\_\_\_\_ • Datę i godzinę doręczenia dokumentu elektronicznego rozumiane, jako data i czas wprowadzenia albo przeniesienia dokumentu elektronicznego do systemu teleinformatycznego podmiotu publicznego,
	- Datę i godzinę wytworzenia urzędowego poświadczenia odbioru.
	- UPO to wspólne określenie dla UPP i UPD.

**UPD (Urzędowe Poświadczenie Doręczenia)** - Dokument XML stanowiący urzędowe poświadczenie doręczenia, o którym mowa w Rozporządzeniu Prezesa Rady Ministrów z dnia 14 września 2011 r. w sprawie sporządzania pism w formie dokumentów elektronicznych, doręczania dokumentów elektronicznych oraz udostępniania formularzy, wzorów i kopii dokumentów elektronicznych (Dz.U. 2011 nr 206 poz. 1216).

**UPP (Urzędowe Potwierdzenie Przedłożenia)** - Dokument XML stanowiący urzędowe poświadczenie przedłożenia, o którym mowa w Rozporządzeniu Prezesa Rady Ministrów z dnia 14 września 2011r. w sprawie sporządzania pism w formie dokumentów elektronicznych, doręczania dokumentów elektronicznych oraz udostępniania formularzy, wzorów i kopii dokumentów elektronicznych (Dz.U. 2011 nr 206 poz. 1216). Usługa publiczna - Usługa świadczona przez organy administracji publicznej na rzecz obywateli, podmiotów gospodarczych oraz organizacji, a także inne formy komunikacji pomiędzy organami administracji publicznej a

obywatelami i organizacjami, służące realizacji zadań administracji publicznej lub wywiązywaniu się obywateli i organizacji z obowiązków wobec państwa.

**Usługa sieciowa (ang. Web Service)** - Mianem usługi sieciowej określa się każdy element oprogramowania, mogący działać niezależnie od innych oraz posiadający wyspecyfikowany interfejs, za pomocą, którego udostępnia realizowane funkcje. Sposób działania każdej usługi jest w całości zdefiniowany przez interfejs ukrywający szczegóły implementacyjne niewidoczne i nieistotne z punktu widzenia klientów.

**Uwierzytelnienie** - Działanie mające na celu zweryfikowanie deklarowanej tożsamości jednostki Użytkownika

**Użytkownik** - Każda osoba korzystająca z Systemu, będąca pracownikiem Zamawiającego.

**Workflow** (ang. workflow - przepływ pracy) - Określenie sposobu przepływu dokumentów pomiędzy pracownikami wykonującymi pewien zalgorytmizowany zespół czynności. Według koalicji WFMC (ang. WorkFlow Management Coalition) workflow to "automatyzacja procesów biznesowych, w całości lub w części, podczas której dokumenty, informacje lub zadania są przekazywane od jednego uczestnika do następnego, według odpowiednich procedur zarządczych".

**Wykonawca** – Podmiot którego oferta została wybrana jako najkorzystniejsza.

**XML** - Rozszerzalny Język Znaczników, ang. Extensible Markup Language - to uniwersalny język formalny przeznaczony do reprezentowania różnych danych w strukturalizowany sposób. Pozostałe określenia użyte w opracowaniu należy rozumieć zgodnie z powszechnie akceptowalną nomenklaturą w dziedzinie problemu.

# **Prawne i technologiczne**

- 1. Dostęp do EZD jest realizowany za pomocą przeglądarki internetowej z każdej lokalizacji z wykorzystaniem infrastruktury Wykonawcy w technologii Cloud (Chmura Wykonawcy) w modelu SaaS.
- 2. EZD umożliwi obsługę **25** Użytkowników.

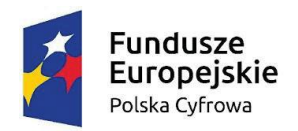

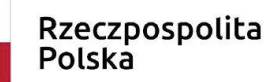

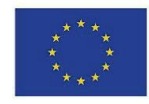

- 3. EZD jest zbudowany w architekturze trójwarstwowej, złożonej z:
	- Programu klienckiego (kod generowany dla przeglądarki internetowej);
	- Serwera aplikacji (kod zarządzający aplikacją, wykonujący funkcje z zakresu logiki biznesowej, pośredniczący między żądaniami programu klienckiego, a funkcjami udostępnianymi przez motor bazy danych);

- Silnika bazy danych, zarządzającego SQL-ową bazą danych.
- 4. EZD umożliwia pracę na minimum jednej bazie komercyjnej oraz jednej bazie typu Open Source.
- 5. EZD jest posiadać interfejsy wykorzystujące, jako technologię komunikacyjną usługi sieciowe (ang. Web-services) pozwalające na pobieranie danych oraz zasilanie danymi zewnętrznych systemów.
- 6. EZD jest nowoczesny i zgodny ze stosowanymi i uznanymi na rynku standardami gwarantując Zamawiającemu możliwość dalszej rozbudowy. W szczególności jest zbudowany za pomocą narzędzi umożliwiających rozwój aplikacji.
- 7. Zastosowanie standardów ma umożliwić i ułatwić zarządzanie wdrożeniem, eksploatacją i rozwojem systemu, w szczególności adaptację do zmieniających się warunków zewnętrznych i zapewnienie wymaganego poziomu bezpieczeństwa.
- 8. EZD posiada możliwość rozwoju w oparciu o dostarczone w ramach zamówienia narzędzia edytora procesów BPMN, edytora formularzy, edytora słowników oraz edytora rejestrów.
- 9. EZD posiada budowę systemową umożliwiająca niezależne stopniowe uruchamianie kolejnych funkcjonalności.
- 10. EZD w warstwie serwera aplikacji i bazodanowej posiada wersje uruchamiane w środowiskach systemowych bazujących na jednym z systemów operacyjnych: Red Hat Enterprise Linux, CentOS (Community ENTerprise Operating System), Microsoft Windows 2016 Server.
- 11. Do realizacji wybranych funkcji administracyjnych (archiwizacja bazy danych, aktualizacja oprogramowania) system powinien dopuszczać pracę na konsoli administracyjnej serwera. Dla komponentów oprogramowania systemowego i narzędziowego, dla których wymagane jest operowanie na konsoli administracyjnej serwera wymagane jest, aby wszystkie te czynności można było realizować wykorzystując interfejs tekstowy za pośrednictwem protokołu SSH lub równoważnego.
- 12. EZD posiada jednolity, intuicyjny i przejrzysty interfejs graficzny.
- 13. EZD posiada interfejs zapewniający, iż wszystkie zadania związane z pismami, sprawami czy innymi zdarzeniami będą prezentowane przejrzyście i w jednym miejscu.
- 14. W ramach interfejsu Użytkownik posiada możliwość korzystania ze wszystkich funkcjonalności, które są dla niego udostępnione zgodnie z przypisanymi mu uprawnieniami. Może również sprawdzić przypisane mu uprawnienia.
- 15. EZD jest całkowicie spolonizowany, co oznacza, że wszelkie komunikaty, powiadomienia, alerty, elementy interfejsu użytkownika są w języku polskim z wyłączeniem części administracyjnej gdzie mogą występować w języku angielskim.
- 16. EZD jest dostępne z poziomu przeglądarki internetowej i daje możliwość realizacji takich funkcji jak:
	- o Podpisywanie dokumentów elektronicznych podpisem kwalifikowanym;
	- o Edycję plików za pomocą zewnętrznego edytora np. Open Office, Microsoft Office;
	- o Drukowanie kodów kreskowych;

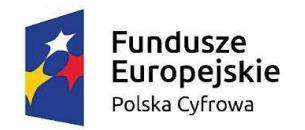

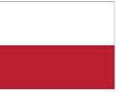

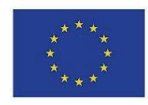

\_\_\_\_\_\_\_\_\_\_\_\_\_\_\_\_\_\_\_\_\_\_\_\_\_\_\_\_\_\_\_\_\_\_\_\_\_\_\_\_\_\_\_\_\_\_\_\_\_\_\_\_\_\_\_\_\_\_\_\_\_\_\_\_\_\_\_\_\_\_\_\_\_\_\_\_\_\_\_\_\_\_ o Skanowanie plików z poziomu systemu bez wykorzystania NPAPI (Netscape Plugin Application Programming Interface). Ze wsparcia NPAPI, ze względów bezpieczeństwa, wycofało się większość dostawców przeglądarek internetowych:

- Google Chrome począwszy od wersji 45;
- Microsoft Edge (przeglądarka z Windows 10) od pierwszej dostępnej wersji nie obsługuje NPAPI;
	- Mozilla Firefox począwszy od wersji 52.
- 17. EZD będzie dostępne z poziomu przeglądarek Chrome, Edge i Firefox w wersjach aktualnych oraz udostępnionych, jako finalne nie wcześniej niż w 2020r.
- 18. EZD wykorzystuje technologię AJAX lub równoważną celem przyspieszenia pracy.
- 19. Dopuszczalne formaty przetwarzanych plików nie mogą być ograniczone przez technologię systemu.
- 20. Wszystkie dostarczane komponenty oprogramowania w ramach EZD tworzą jednolity system informatyczny, w szczególności poprzez:
	- Wykorzystanie jednej wspólnej bazy danych (struktura tabel jest jedna, wspólna dla wszystkich komponentów), w szczególności wszystkie dane są zapisywane i odczytywane z jednej bazy danych;
	- Wykorzystanie wspólnego interfejsu użytkownika;
	- Wykorzystanie przez poszczególne komponenty wspólnych kartotek wspomagających (kartoteka interesantów Zamawiającego, struktura organizacyjna Zamawiającego, rejestry Zamawiającego);
	- Wykorzystanie wspólnego i spójnego systemu uprawnień;
	- Jedno miejsce logowania się do poszczególnych komponentów systemu.
- 19. Wielkość repozytorium, w którym przechowywane są dokumenty jest ograniczona jedynie zasobami sprzętowymi serwera.
- 20. EZD jest niezależny od wyboru pakietów biurowych służących do tworzenia i uaktualniania poszczególnych dokumentów przez pracowników Zamawiającego. Szablony dokumentów powinny być definiowane np. w formacie DOCX lub RTF. System daje możliwość generowania szablonów wielostronicowych.
- 21. EZD zapamiętuje schematy zestawie, tak zwane profile pracy poszczególnych użytkowników i udostępniać je po zalogowaniu na dowolnej stacji roboczej.
- 22. EZD zapewnia definiowanie i zapisywania sposobu wyświetlania gromadzonych danych w postaci tabelarycznej. Zapisane widoki mogą być prywatne lub udostępnione wszystkim użytkownikom.
- 23. EZD cechuje się interfejsem użytkownika opartym na nowoczesnych rozwiązaniach: wykorzystywać menu, listy, formularze, przyciski, referencje (linki), itp.
- 24. EZD umożliwia rejestrację i nadzorowanie obiegu korespondencji wewnętrznej Zamawiającego (pomiędzy pracownikami i komórkami organizacyjnymi).
- 25. EZD umożliwia rozproszoną rejestrację korespondencji wpływającej wraz z załącznikami oraz jej automatyczne numerowanie wraz z wypełnianiem części numeru pobierając dane np. ze słownika struktury organizacyjnej, zgodnie z Instrukcją Kancelaryjną.
- 26. EZD rejestruje wybrane czynności związane z poszczególnym dokumentem (np. dekretacji) w postaci historii, przypisując jednoznacznie odpowiedzialność za każdą czynność i dając możliwość szybkiego odczytania tych informacji.

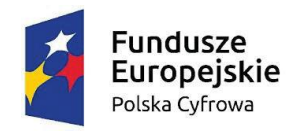

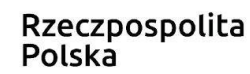

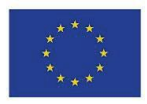

27. EZD zapewni możliwość wyboru czy historia ma zawierać historię wejść, historię zmian, historię wejść i zmian przed rozwinięciem historii operacji oraz możliwość eksportu zestawienia historii do pliku XLSX.

\_\_\_\_\_\_\_\_\_\_\_\_\_\_\_\_\_\_\_\_\_\_\_\_\_\_\_\_\_\_\_\_\_\_\_\_\_\_\_\_\_\_\_\_\_\_\_\_\_\_\_\_\_\_\_\_\_\_\_\_\_\_\_\_\_\_\_\_\_\_\_\_\_\_\_\_\_\_\_\_\_\_

- 28. EZD posiada możliwość nadawania terminów realizacji związanych z daną dekretacją.
- 29. EZD posiada wbudowany moduł archiwalny, w pełni obsługujący wszystkie podstawowe procesy związane archiwizacją dokumentów (w tym: tworzenie spisów zdawczo-odbiorczych, brakowanie, przekazywanie do Archiwum Państwowego).
- 30. EZD jest w pełni zgodny z obowiązującymi procedurami postępowania z materiałami archiwalnymi i dokumentacją niearchiwalną.
- 31. EZD udostępnia wszystkie funkcje opisane w SIWZ i umożliwia nieprzerwaną pracę Użytkowników: 24 godziny na dobę, 7 dni w tygodniu z niezbędnymi planowanymi przerwami na diagnostykę systemu.

## **Bezpieczeństwo**

- 1. EZD zapewnia wysoki stopień bezpieczeństwa i poufności dla zgromadzonych dokumentów oraz danych, w tym zapewniać ochronę zawartości dokumentów przed nieautoryzowanymi zmianami.
- 2. EZD zapewnia połączenie z wykorzystaniem protokołu, co najmniej SSL lub innego równoważnego.
- 3. EZD zapewnia bezpieczeństwo przesyłanych danych (przesyłanie danych z użyciem protokołu SSL).
- 4. EZD pozwala na jednoczesny dostęp do danych wielu użytkownikom oraz zapewniać ochronę tych danych przed utratą spójności lub zniszczeniem.
- 5. EZD posiada hierarchię uprawnień oraz granulację dostępu do jego zasobów.
- 6. Każdy użytkownik i klient EZD dysponuje indywidualnym identyfikatorem, który umożliwia korzystanie z udostępnionych zasobów i usług. Dostępne mechanizmy oraz procedury zapewniają rozliczalność zarejestrowanych w module użytkowników.
- 7. EZD pozwala na uwierzytelnianie użytkowników, co najmniej w zakresie: loginu i indywidualnego hasła.
- 8. W module jest przechowywany skrót hasła wyliczony za pomocą bezpiecznej do zastosowań kryptograficznych jednokierunkowej funkcji mieszającej. Hasło użytkownika utrwalone w bazie danych nie jest zapisane otwartym tekstem.
- 9. EZD przechowuje postać hasła po przetworzeniu algorytmem jednokierunkowej funkcji mieszającej uznawanej obecnie za bezpieczną do zastosowań kryptograficznych (np. taką funkcją jest SHA-2, ale nie jest nią MD5 czy SHA-1).
- 10. Ma możliwość określania trybu dostępu do przechowywanych dokumentów (np. zablokowanie możliwości zmian) oraz możliwość szyfrowania dokumentów.
- 11. EZD zapewnia możliwość:
	- Ograniczenia liczby prób nieudanego logowania użytkownika do systemu, po której nastąpi czasowe zawieszenie możliwości logowania tego użytkownika do systemu (na czas zdefiniowany przez administratora);
	- Narzucenia minimalnej długości hasła oraz obowiązku wykorzystania różnych rodzajów znaków w haśle (np. liter, cyfr i znaków specjalnych);
	- Ustalenia czasu obowiązywania hasła;

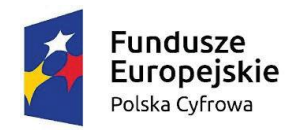

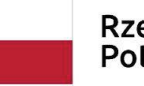

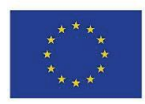

- 12. EZD rejestruje wszystkie próby uwierzytelniania oraz gromadzi i przechowuje następujące informacje:
	- Pełną datę z godziną;
	- Nazwę konta, które zostało poddane uwierzytelnianiu;
	- Adres IP, z którego wykonane było uwierzytelnianie;
	- Nazwę domenową adresu, z którego wykonane było uwierzytelnianie;
	- Rezultat uwierzytelniania (powodzenie / niepowodzenie).
- 13. EZD zapewnia blokowanie dostępu określonych użytkowników do zasobu systemu.
- 14. EZD zapewnia autoryzację wszystkich operacji wprowadzania, modyfikowania i usuwania danych w module. EZD umożliwia identyfikację osoby, która wykonała powyższe operacje oraz czas ich wykonania.
- 15. EZD zapewnia możliwość szczegółowej rejestracji operacji dodawania, zmiany takich elementów jak pisma, czy sprawy.
- 16. EZD zapewnia ochronę zatwierdzonych dokumentów przed nieautoryzowanymi zmianami.
- 17. Każda czynność wykonywana w module jest, zapisywana, tak, aby możliwa była identyfikacja osoby wykonującej czynność, obiektów, których dotyczyła czynność oraz czasu wykonania czynności.
- 18. EZD zapobiega możliwości wprowadzenia i uruchomienia złośliwego kodu do aplikacji działających na serwerach.

# **Wydajność i pojemność**

- 1. EZD jest skalowalny, przy czym skalowanie systemu może odbywać się przez:
	- Dołączenie dodatkowych stanowisk zwiększanie liczby użytkowników;
	- Rozbudowę warstwy aplikacyjnej (zwiększenie zasobów komputerów obsługujących warstwę poprzez rozbudowę pamięci, zwiększenie liczby procesorów oraz zwiększanie liczby maszyn);
	- Rozbudowę warstwy bazodanowej (zwiększenie zasobów komputerów obsługujących warstwę poprzez rozbudowę pamięci, zwiększenie liczby procesorów, zwiększenie pojemności pamięci masowych).
- 2. EZD zapewnia odpowiednią wydajność tj. szybką reakcję na działania użytkowników średni czas odświeżania obudowy ekranu po czynności wykonanej przez użytkownika nie jest dłuższy niż 2 sekundy. Warunek ten nie dotyczy funkcji, które są związane z wykonywaniem globalnych operacji na bazie danych takich, jak np. sporządzanie raportów i jednocześnie nie są wykonywane w trakcie codziennej, rutynowej pracy z systemem.

# **Funkcjonalności**

# **Ogólne**

- 1. EZD umożliwia tworzenie i prowadzenie rejestrów, wprowadzanie korespondencji, spraw i dokumentów.
- 2. EZD zapewnia rejestrację obiegu papierowego dokumentów (rejestrację informacji o metadanych dokumentu, użytkownikach odpowiedzialnych za przetwarzanie i czasie przemieszczenia).

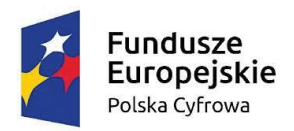

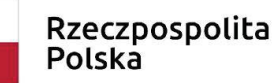

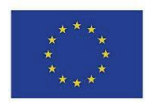

3. EZD umożliwia rejestrację przemieszczenia dokumentów, niepodlegających digitalizacji (użytkownik posiadający dokument papierowy, czas).

\_\_\_\_\_\_\_\_\_\_\_\_\_\_\_\_\_\_\_\_\_\_\_\_\_\_\_\_\_\_\_\_\_\_\_\_\_\_\_\_\_\_\_\_\_\_\_\_\_\_\_\_\_\_\_\_\_\_\_\_\_\_\_\_\_\_\_\_\_\_\_\_\_\_\_\_\_\_\_\_\_\_

- 4. Wszystkie dostarczone elementy zamówienia musza być kompletne, posiadać wszystkie wymagane do poprawnego eksploatowania instrukcje, licencje i gwarancje.
- 5. EZD umożliwia prowadzenie, co najmniej następujących ewidencji:
	- Struktury organizacyjnej Zamawiającego;
	- Pracowników i stanowisk pracy;
	- Rejestrowanych dokumentów;
	- Spraw;
	- Dokumentów archiwalnych;
	- Jednolity Rzeczowy Wykaz Akt.
- 6. Każda z ewidencji zapewnia możliwość dostępu do danych w różnych widokach (np. "Rejestr spraw zakończonych", "Rejestr moich spraw", "Rejestr spraw w dziale") dostępnych dla użytkowników zgodnie z uprawnieniami.
- 7. EZD jest wyposażony w funkcjonalność komunikatora tekstowego. Komunikator jest wewnętrznym modułem systemu i nie jest oddzielnym oprogramowaniem instalowanym na komputerze klienta działającym w tle. Dodatkowo nie może umożliwiać komunikacji z zewnętrznymi komunikatorami dostępnymi publicznie. Komunikator jest wyposażony w system powiadomień o istnych zdarzeniach systemowych, co najmniej w zakresie:
	- Powiadomienia o przekazaniu dokumentów;
	- Powiadomienia o przekazaniu dokumentu do akceptacji;
	- Powiadomienia o zaakceptowaniu dokumentu;
	- Powiadomienia o dekretacji dokumentu.

#### **Rejestrowanie pism**

- 1. EZD zapewnia obieg dokumentów zgodnie z wymogami Rozporządzenia Prezesa Rady Ministrów z dnia 18 stycznia 2011 r. w sprawie instrukcji kancelaryjnej, jednolitych rzeczowych wykazów akt oraz instrukcji w sprawie organizacji i zakresu działania archiwów zakładowych (Dz.U. Nr 14 poz. 67 z późn. zm.).
- 1. EZD umożliwia rejestrację papierowej korespondencji przychodzącej wraz z załącznikami i skanowanie jej z poziomu systemu do postaci elektronicznej.
- 2. EZD w czasie rejestracji dokumentu pozwala na automatyczne nadawanie kolejnego numeru korespondencji zgodnie z Instrukcją Kancelaryjną. Dodatkowo obiekty takie jak umowy w czasie rejestracji powinny zasilać rejestry obowiązujące u Zamawiającego. Taki obiekt powinien tez mieć nadawany dodatkowy numer pochodzący z rejestru, do którego będzie przyporządkowany.
- 3. EZD umożliwia przechowywanie treści dokumentów wraz z załącznikami załączony plik może mieć dowolny format (pliki graficzne, pliki pakietów biurowych, dokumenty skanowane, maile, faksy, pliki dźwiękowe i inne). EZD umożliwia administratorowi definiowanie, jakie formaty plików będą akceptowane przez aplikację. Administrator ma możliwość określenia maksymalnego dopuszczalnego rozmiaru pliku danego typu.
- 4. EZD umożliwia przyjmowanie korespondencji przychodzącej złożonej z wykorzystaniem nośników cyfrowych: płyt CD i DVD oraz pamięci Flash ROM z łączem USB v.3. EZD zapewnia generowanie UPP dla tak złożonych dokumentów.

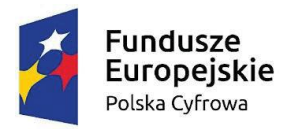

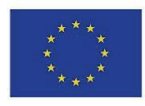

- 5. EZD umożliwia zapisanie fizycznej lokalizacji oryginału załącznika papierowego (dokumentacji, wniosku, sprawy). EZD pozwala na odwzorowanie składu chronologicznego utworzonego w jednostce.
- 6. EZD wykrywa duplikaty pism (np. gdy pismo zostało uprzednio zarejestrowane jako faks) i umożliwiać dołączenie do uprzednio zarejestrowanej wersji z poziomu kancelarii.
- 7. EZD umożliwia rejestrację poprzez formularze elektroniczne korespondencji przychodzącej złożonej pocztą elektroniczną na adres e-mail organizacji bądź komórki organizacyjnej, np. rejestrację bezpośrednio w EZD pism nadsyłanych z wykorzystaniem poczty elektronicznej.
- 8. EZD umożliwia rejestrowanie dokumentów przychodzących i wychodzących papierowych oraz elektronicznych złożonych za pośrednictwem ePUAP, e-mail, fax.
- 9. Rejestracja pism wpływających emailem, faksem bądź z ePUAP odbywa się za pośrednictwem zestawień dokumentów przychodzących tego typu, pozostawiając użytkownikowi decyzję o rejestracji, jako pismo w module, zgodnie ze wskazówkami zawartymi w Instrukcji Kancelaryjnej.
- 10. EZD umożliwia nadawanie znaku sprawy zgodnie z Instrukcją Kancelaryjną obowiązującą u Zamawiającego.
- 11. Wszystkie zarejestrowane pisma winny być widoczne w zestawieniu pism przychodzących zgodnie ze zdefiniowanymi regułami uprawnień.
- 12. W zestawieniu pism zarejestrowanych system powinien wyraźnie oznaczać (np. kolorem lub odpowiednią ikoną) pisma, które nie zostały jeszcze skierowane do dekretacji.
- 13. EZD umożliwia rejestrację korespondencję wpływającej wraz z załącznikami.
- 14. EZD zapewnia możliwość dodania załącznika z dysku (lokalnego i zdalnego).
- 15. EZD zapewnia możliwość załączenia skanu dokumentu poprzez standardowy mechanizm TWAIN (lokalnie i zdalnie).
- 16. EZD zapewnia możliwość dodania skanu dokumentu wraz z możliwością określenia parametrów skanowania z poziomu systemu (w tym między innymi: wybór predefiniowanego profilu skanowania, wybór skanera, rozdzielczość, format (pdf, tiff, jpg, png), paleta kolorów (kolorowy, czarno-biały, odcienie szarości), zmiana kontrastu, obrót o dowolną ilość stopni).
- 17. Podczas skanowania dokumentów system zapewnia możliwość podglądu poszczególnych stron, usuwania, skanowania nowych.
- 18. EZD umożliwia odebranie e-maili za pomocą wbudowanego klienta pocztowego i zarejestrowanie ich w module, jako pismo.
- 19. EZD opisuje dokumenty za pomocą formularza elektronicznego zawierającego najważniejsze informacje (np. dane teleadresowe).
- 20. Podczas rejestracji system umożliwia wyszukanie nadawcy pisma w bazie interesantów i w przypadku znalezienia nadawcy w bazie system automatycznie wypełnia pola formularza rejestracyjnego pisma danymi nadawcy.
- 21. W przypadku niezgodności danych z pisma z danymi nadawcy znajdującymi się w bazie interesantów system zapewnia możliwość m.in. zmiany danych w bazie adresowej, pozostawienie danych bez zmian. EZD zapewnia możliwość wyboru opcji postępowania bez przerywania akcji rejestracji.
- 22. EZD umożliwia wyświetlanie różnych zestawów pól dla dokumentu w zależności od kroku procesu obsługi.

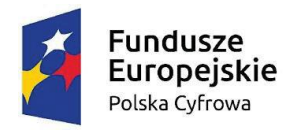

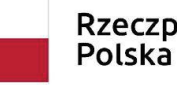

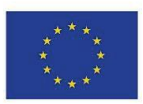

- 23. EZD opisuje dokumenty za pomocą metryki zawierającej najważniejsze informacje (np. dane teleadresowe) o danym dokumencie
- 24. Metryka korespondencji przychodzącej zawiera między innymi pola określające: typ dokumentu, sposób dostarczenia (np. osobiście, pocztą, mailem, faksem, z ESP), rodzaj przesyłki oraz listę załączników. Dla każdego z załączników jest możliwość wprowadzenia opisu na temat zawartości poprzez np. pole tekstowe.
- 25. EZD umożliwia określenie rodzaju dokumentu przychodzącego za pomocą pola słownikowego. Powinna istnieć w module możliwość dodania dowolnego typu dokumentu do słownika.
- 26. EZD umożliwia zapisanie w metryce dokumentu dowolnej ilości numerów zewnętrznych z pisma (rodzaj i numer).
- 27. EZD umożliwia wykorzystanie słownika GUS (TERYT) w zakresie miejscowości oraz ulic. Przy stosowaniu słowników TERYT istnieje możliwość globalnego dla całego systemu uaktywnienia słownika bądź wyłączenia.
- 28. EZD umożliwia zapisanie daty wpływu, daty z pisma oraz daty nadania. Dodawanie dat powinno być umożliwione poprzez wybór daty z kalendarza lub wypełnienie pola. Wszystkie pola daty powinny zawierać zdefiniowane maski odpowiadające wymaganym formatom daty. Pole z datą wpływu powinno być wypełniane automatycznie i podlegać możliwość edycji.
- 29. EZD umożliwia dodawanie uwag i komentarzy do pism w metryce.
- 30. EZD zapewnia automatyczne numerowanie dokumentów i spraw podczas rejestracji. Numerowanie opiera się na edytowalnych schematach numeracji. Schemat ma umożliwiać wypełnienie części numeru na podstawie, co najmniej: roku, symbolu jednostki.
- 31. EZD zapewnia mechanizmy ochrony przed duplikacją pism w module. Automatyczna weryfikacja przebiega na podstawie metadanych opisujących pismo wprowadzonych przez użytkownika. W przypadku wykrycia podejrzenia duplikacji system przedstawia listę podejrzeń duplikatów i zapewnić możliwość wybrania, co najmniej jednej z opcji dalszego postępowania (m.in. dołączenie pisma do sprawy, dołączenie, jako załącznik, rejestrację, jako nowe pismo, etc.).
- 32. EZD umożliwia oznaczanie pisma, jako załatwionego bez zakładania sprawy dla pisma.
- 33. EZD umożliwia przechowywanie treści dokumentów wraz z załącznikami -załączony plik może mieć dowolny format (pliki graficzne, pliki pakietów biurowych, dokumenty skanowane, pliki multimedialne i inne).
- 34. EZD pozwala podczas skanowania dokumentu na opcjonalne rozpoznanie tekstu (OCR) na skanowanym dokumencie wraz ze wskazaniem języka rozpoznawania.
- 35. EZD umożliwia wyświetlanie różnych zestawów pól dla jednego dokumentu w zależności od etapu przetwarzania (np. wprowadzanie w kancelarii, dekretacja).
- 36. EZD udostępnia zaawansowane rodzaje pól do przechowywania danych o dokumencie bądź sprawie - przynajmniej:
	- komponent mapowy pozwalający wskazać lokalizację na mapie,
	- skaner dowodu rejestracyjnego pobierający dane z dowodu rejestracyjnego pojazdu na podstawie zawartego tam kodu AZTEK.
- 37. EZD wspiera obsługę pism papierowych z wykorzystaniem kodów kreskowych na pismach oraz kodów kreskowych pracowników. Obsługa kodów kreskowych jest wspierana w zakresie: odbierania i wydawania pism, wyszukiwania, podglądu pism, wysyłki pism.

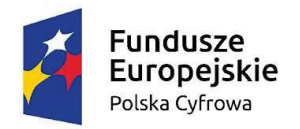

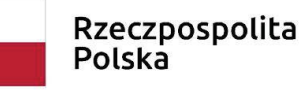

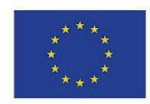

38. EZD umożliwia drukowanie potwierdzenia przyjęcia dla klienta/interesanta zawierającego: datę wpływu pisma, numer, pod którym zostało zarejestrowane we właściwym rejestrze, dane interesanta, liczbę załączników oraz kod kreskowy identyfikujący dokument i umożliwiający sprawdzenie stanu załatwienia swojej sprawy przez interesanta.

\_\_\_\_\_\_\_\_\_\_\_\_\_\_\_\_\_\_\_\_\_\_\_\_\_\_\_\_\_\_\_\_\_\_\_\_\_\_\_\_\_\_\_\_\_\_\_\_\_\_\_\_\_\_\_\_\_\_\_\_\_\_\_\_\_\_\_\_\_\_\_\_\_\_\_\_\_\_\_\_\_\_

- 39. EZD umożliwia: oznaczanie kodem kreskowym dokumentu papierowego (nadruk lub naklejka) oraz ewidencjonowanie w module przydzielonego pismu kodu kreskowego oraz wyszukanie w module dokumentu przy użyciu czytnika kodów kreskowych.
- 40. EZD umożliwia obsługę kancelarii i wielu sekretariatów.
- 41. EZD umożliwia przekazanie do sekretariatu oraz skierowanie do dekretacji do pracownika.
- 42. EZD umożliwia dołączanie pism do spraw będących w procedowaniu.
- 43. EZD zapewnia możliwość tworzenia zestawień pism przychodzących w module (w tym z możliwością określenia zakresu danych, odfiltrowania i sortowania wyszukiwanych danych).

## **Kancelaria Wychodząca**

- 1. Dla korespondencji wychodzącej system automatyzuje obsługę pism wychodzących poprzez prowadzenie pocztowej książki nadawczej w formie rejestru.
- 2. Przy wysyłce dokumentów system umożliwia drukowanie etykiet oraz nadruków na zwrotki i koperty w formatach, co najmniej: C4, C5, C6.
- 3. EZD umożliwia generowanie dokumentów na podstawie szablonów. Szablony dokumentów powinny być definiowane, co najmniej w formacie DOCX i XLSX.
- 4. EZD umożliwia rejestrowanie oraz powiązanie z odpowiednim dokumentem potwierdzenia dostarczenie pisma adresatowi (tzw. zwrotka).
- 5. EZD ma możliwość rejestrowania i kontroli obiegu korespondencji wewnętrznej pomiędzy pracownikami i komórkami organizacyjnymi.
- 6. EZD umożliwia ustawienia przez pracownika, w jaki sposób chce skierować korespondencję do adresata i przekazać ją do kancelarii w celu wysłania.
- 7. EZD umożliwia definiowanie adresatów przesyłek. W szczególności system umożliwia wybór adresatów określonego typu ( wewnętrzny, zewnętrzny, ESP, fax, e-mail ).
- 8. EZD umożliwia wybór adresata z bazy interesantów lub dodanie nowego adresata.
- 9. EZD umożliwia określenie parametrów przesyłki (w tym, m.in.: forma przesyłki, rodzaj ZPO, czy za pobraniem, rodzaj priorytetu, czy poste restante, sposoby obsłużenia, sposoby postępowania z przesyłką, parametry i gabaryty przesyłki). Wybór parametrów tam gdzie to możliwe powinien odbywać się z list zesłownikowanych (listy słownikowe powinny podlegać edycji).
- 10. EZD powinien umożliwić dokonywanie wysyłek w dwóch trybach za pośrednictwem kancelarii wysyłkowej oraz samodzielnie przez referentów.
- 11. EZD umożliwia dokonywanie wysyłki przez referentów w postaci elektronicznej (email) bezpośrednio z systemu. Wysyłka dokumentów przez kancelarię wychodzącą wspiera agregację przesyłek do jednego adresata.
- 12. EZD zawiera wsparcie dokonywania nadruków na kopertach popularnych formatów oraz zwrotkach, co najmniej krajowych i zagranicznych.
- 13. EZD umożliwia dokonywanie nadruków kodów kreskowych na zwrotkach. W przypadku wysyłek wysyłanych za zwrotnym poświadczeniem odbioru (ZPO) system umożliwia wyszukanie przesyłki

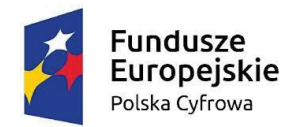

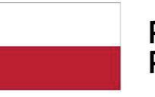

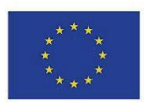

po kodzie kreskowym z ZPO lub numerze sprawy oraz odnotowanie faktu doręczenia, bądź nie doręczenia przesyłki.

\_\_\_\_\_\_\_\_\_\_\_\_\_\_\_\_\_\_\_\_\_\_\_\_\_\_\_\_\_\_\_\_\_\_\_\_\_\_\_\_\_\_\_\_\_\_\_\_\_\_\_\_\_\_\_\_\_\_\_\_\_\_\_\_\_\_\_\_\_\_\_\_\_\_\_\_\_\_\_\_\_\_

- 14. EZD umożliwia eksport dziennika korespondencji przychodzącej i wychodzącej, co najmniej do formatów: XLS, PDF, CSV, HTML.
- 15. EZD pozwala na rejestracje pisma wychodzącego bezpośrednio z pisma przychodzącego.

#### **Obsługa spraw**

- 2. EZD umożliwia, co najmniej:
	- Procedowanie sprawy zgodnie z obiegiem;
	- Przygotowanie pism wychodzących;
	- Wprowadzenie poprawek i uwag przez uprawnione osoby do dokumentów;
	- Akceptację i zatwierdzanie pism w sprawie.
- 3. EZD poza możliwością dokonania dekretacji umożliwia:
	- Zwrotu mylnie skierowanego pisma;
	- Stworzenia sprawy z pisma;
	- Oznaczenia pisma, jako załatwionego.
- 4. EZD umożliwia tworzenie sprawy na podstawie pisma przychodzącego lub "z urzędu".
- 5. EZD umożliwia tworzenie sprawy zgodnie z określonym typem procesu: ogólnym (ad-hoc) lub dedykowanym (spośród procesów przypisanych do użytkownika).
- 6. EZD odwzorowuje ścieżki obiegu dokumentów w postaci obiegów dedykowanych. Odwzorowanie ścieżek obiegu dokumentów ma miejsce dla dwóch trybów: wyłącznie elektronicznego oraz elektronicznego i papierowego jednocześnie.
- 7. EZD umożliwia monitorowanie i nadzorowanie przebiegu spraw.
- 8. EZD umożliwia ustalanie i monitorowanie terminów i realizacji spraw.
- 9. EZD podczas rejestracji sprawy umożliwia wybór symbolu JRWA. W przypadku tworzenia sprawy dedykowanej pole JRWA jest uzupełniane automatycznie, na podstawie przypisania procesu do symbolu JRWA, a formularz sprawy i dalsze kroki są zgodne z definicją procesu.
- 10. EZD po zarejestrowaniu sprawy nadaje jej numer zgodny ze schematem numeracji spraw.
- 11. EZD posiada możliwość ustawienia wymaganego terminu załatwienia sprawy oraz określenia terminów domyślnych dla każdego symbolu JRWA.
- 12. EZD umożliwia wielopoziomową dekretację dokumentów na wielu użytkowników.
- 13. EZD umożliwia zwrot pisma mylnie zadekretowanego.
- 14. EZD umożliwia przełożonemu zmianę referenta spraw podległych mu pracowników.
- 15. EZD umożliwia zastosowanie formularza dekretacji, zawierającej, co najmniej pola określające: adresata dekretacji, dyspozycję, termin załatwienia.
- 16. EZD umożliwia przekazywanie pism w trybie "do wiadomości".
- 17. EZD umożliwia dodawanie pól w szablonach (np. w postaci znaczników,) które w trakcie generowania pisma z szablonu będą zastępowane danymi dotyczącym sprawy z EZD.
- 18. EZD zapewnia możliwość tworzenia przez użytkowników i przechowywania własnych szablonów dokumentów zawierających pola uzupełniane automatycznie przez EZD.
- 19. EZD zawiera repozytorium szablonów dokumentów zarządzane przez uprawnionych użytkowników.

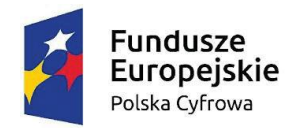

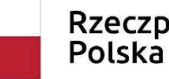

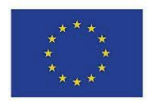

- \_\_\_\_\_\_\_\_\_\_\_\_\_\_\_\_\_\_\_\_\_\_\_\_\_\_\_\_\_\_\_\_\_\_\_\_\_\_\_\_\_\_\_\_\_\_\_\_\_\_\_\_\_\_\_\_\_\_\_\_\_\_\_\_\_\_\_\_\_\_\_\_\_\_\_\_\_\_\_\_\_\_ 20. EZD posiada wbudowany edytor tekstu WYSIWYG służący do tworzenia dokumentów wewnątrz systemu, bez konieczności używania zewnętrznych aplikacji. Edytor posiada podstawowe funkcjonalności edytora tekstu służące redagowaniu dokumentów.
- 21. EZD umożliwia tworzenie szablonów dokumentów na bazie wbudowanego edytora tekstu WYSIWYG, co najmniej w zakresie:
	- Możliwości zdefiniowania szablonu dokumentu lokalnego i globalnego (wspólnego);
	- Prowadzenia repozytorium szablonów, które umożliwia zarządzanie szablonami;
	- Możliwości ograniczania wyświetlania szablonów do poszczególnych użytkowników;
	- Możliwości wstawiania znaczników do szablonu. Minimalny zakres znaczników:
		- o Dane nadawcy;
		- o Dane adresata (min. imię, nazwisko, adres, nazwa instytucji);
		- o O kod kreskowy;
		- o O pełne dane pracownika prowadzącego sprawę;
		- o O znak pisma/sprawy;
		- o Adresaci pisma;
		- o Data pisma;
		- o Każdy z osobna element metryki dokumentu tworzonego z o wykorzystaniem szablonu;
		- o Każdy z osobna elementy metryki sprawy w ramach, której wystawiany jest dokument z wykorzystaniem szablonu;
		- o Lista stron sprawy;
		- o Elementy pozwalające na sterowaniem zawartością dokumentu np. znacznik nowej strony.
	- Możliwości wykorzystania zdefiniowanego szablonu przy tworzeniu pism wychodzących z automatycznym uzupełnianiem zawartości w/w znaczników;
	- Możliwości podglądu pisma przed wysłaniem.
- 21. EZD umożliwia tworzenie powiązań między dokumentami (pisma powiązane) wraz z możliwością wyboru rodzaju relacji.
- 22. EZD ma:
	- Możliwość uzyskania informacji, kto i kiedy czytał w przeszłości dokument;
	- Możliwość uzyskania informacji, kto aktualnie edytuje dokument;
	- Możliwość uzyskania informacji, kto i kiedy edytował w przeszłości dokument;
	- Możliwość uzyskania informacji, jakie zmiany i kiedy zostały dokonane w dokumencie;
	- Możliwość uzyskania informacji, kto i kiedy usunął dokument (przy czym system gwarantuje, iż trwałe usunięcie dokumentu z bazy danych możliwe tylko przy użyciu konta o uprawnieniach administratora (skasowany przez zwykłego użytkownika dokument znika z systemu, ale nie jest fizycznie usuwany z bazy danych).
- 23. EZD umożliwia wielostopniowy proces akceptacji dokumentów (zgodnie z Instrukcją Kancelaryjną), z możliwością parametryzacji wymagalności akceptacji dla dokumentu przed jego wysłaniem do interesant. Użytkownik ma możliwość swobodnego definiowania ścieżek akceptacji (wskazania konkretnych osób oraz liczby pozytywnych zatwierdzeń dla każdego etapu akceptacji).

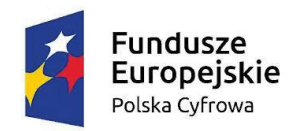

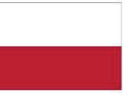

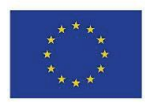

- 24. W przypadku obiegu ogólnego system zapewnia możliwość wykonania następujących operacji przez akceptanta:
	- Wybór następnej osoby, spośród przełożonych;
	- Wybór czy zastosować podpis elektroniczny (tylko, jeśli dokument zawiera załączniki);
	- Parafowanie i przesłanie do wybranej osoby;
	- Przesłanie dalej bez parafy;
	- Podpisanie (akceptacja) dokumentu;
	- Odesłanie dokumentu do poprawy wraz z uwagami.
- 25. EZD umożliwia przekazywanie uwag dotyczących sprawy i przygotowywanego dokumentu.
- 26. EZD umożliwia parafowanie pism poprzez możliwość określenia listy osób do parafy oraz opcji parafowania równoległego (domyślnie osoby z listy winny parafować sekwencyjnie).
- 27. EZD umożliwia wydruk ostatecznej wersji dokumentu przez osobę podpisującą w celu jego podpisania i opieczętowania.
- 28. EZD wspiera przekazanie wersji papierowej dokumentu do kancelarii.
- 29. EZD umożliwia przekazanie pisma podpisanego podpisem elektronicznym.
- 30. EZD umożliwia edycję opisu i treści załącznika bezpośrednio z poziomu systemu w odpowiedniej, przypisanej do danego formatu pliku aplikacji. Zapisanie kolejnej wersji pliku w module następuje automatycznie po zapisaniu zmian i zamknięciu edytora, w którym modyfikowany jest plik.
- 31. EZD umożliwia wersjonowanie załączników plikowych. Poprzednie są widoczne w module, jako wersje historyczne. Dla każdego dokumentu jest możliwe przeglądanie, przywracanie i pobieranie wersji historycznych.
- 32. EZD ewidencjonuje i udostępnia historię, kto i kiedy otwierał dokument.
- 33. EZD ewidencjonuje i udostępnia historię, kto aktualnie edytuje dokument.
- 34. EZD automatycznie blokuje możliwość edycji pliku innym użytkownikom.
- 35. EZD ewidencjonuje i udostępnia historię zmian dokumentu.
- 36. EZD zapewnia możliwość przywrócenia starszej wersji dokumentu przez właściciela dokumentu.
- 37. EZD zapewnia mechanizm wysyłania powiadomień do grupy edycyjnej dokumentu w przypadku dokonania zmian w dokumencie.
- 38. EZD udostępnia informację, kto i kiedy usunął dokument.
- 39. EZD gwarantuje, iż trwałe usunięcie dokumentu dostępne jest jedynie dla uprawnionej roli (np. administratora merytorycznego modułu). W przypadku usuwania dokumentów przez zwykłych użytkowników nie są one trwale usuwane z bazy danych, a jedynie usuwany jest do niego dostęp dla zwykłych użytkowników z poziomu systemu.
- 40. EZD przy wysyłce dokumentu automatycznie podpowiada domyślnego adresata, czyli nadawcę pisma wiodącego oraz umożliwiać zmianę adresata i wybór dodatkowych adresatów z bazy.
- 41. EZD umożliwia dołączanie do dokumentów i spraw dyspozycji przełożonych oraz uwag i komentarzy tekstowych.
- 42. EZD umożliwia kontrolowanie stanu sprawy (stopnia realizacji) podwładnych i terminów realizacji przez uprawnionych użytkowników za pomocą powiadomień o opóźnieniach.
- 43. EZD wskazuje upływ czasu przewidzianego na realizację zadania poprzez zastosowanie paska postępu (Progress Bar) w zestawieniu zadań oraz pism/spraw podwładnych, a także poprzez

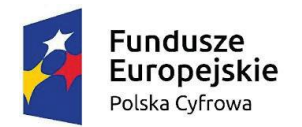

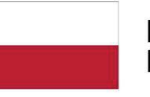

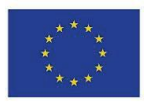

zastosowanie kolorów na pasku postępu (np. pasek zielony: pisma nieprzeterminowane, pasek czerwony: sprawy, których termin realizacji upłynął)

- 44. EZD zawiera dodatkowe zestawienie, w którym prezentowane są sprawy i pisma przeterminowane.
- 45. EZD umożliwia konfigurowanie sposobu powiadamiania (powiadomienie prezentowane w module lub/i email).
- 46. EZD umożliwia użytkownikowi skonfigurowanie otrzymywanie powiadomień, co najmniej o następujących zdarzeniach:
	- Otrzymaniu nowych dokumentów;
	- Przydzielenie nowego zadania;
	- Zaakceptowane pisma, których jest referentem;
	- Odrzucone pisma, których jest referentem;
	- Wysyłka pisma;
	- Doręczenie pisma;
	- Niedoręczenie pisma;
	- Nadanie uprawnień do dokumentu;
	- Przekroczenie terminu realizacji sprawy;
	- Przekroczenie terminu realizacji sprawy przez podwładnego.
- 47. EZD umożliwia użytkownikowi skonfigurowanie otrzymywania powiadomień e-mail, co najmniej w następujących opcjach:
	- Powiadamianie każdorazowe;
	- Wyłączenie powiadomienia.
- 48. EZD umożliwia dostęp uprawnionym osobom do informacji dotyczącej sprawy zgodnie przypisanymi uprawnieniami do sprawy.
- 49. Sprawy są przypisane do jednostki administracyjnej w strukturze organizacyjnej.
- 50. EZD umożliwia rejestrowanie i wyświetlanie historii wykonanych operacji i komentarzy dla sprawy i dokumentów wchodzących w jej skład.
- 51. EZD zapewnia możliwość eksportu historii sprawy do pliku (CSV, XLSX, PDF, HTML, XML)
- 52. EZD posiada możliwość wglądu do wszystkich spraw w podległej jednostce organizacyjnej. EZD udostępnia widok takich spraw w przejrzystej formie graficznej drzewa i wyświetlać informację o liczbie spraw prowadzonych w poszczególnych jednostkach i przez poszczególnych pracowników, z możliwością podglądu sprawy.
- 53. Podczas dekretowania i przekazywania spraw oraz dokumentów system umożliwia wyszukiwanie osób przez wpisywanie fragmentu imienia, nazwiska lub nazwy komórki organizacyjnej.
- 54. Podczas dekretowania pism system wyświetla informację o ilości zadań, aktualnie przypisanych do pracownika
- 55. EZD umożliwia definiowanie grupy użytkowników uprawnionych do pracy grupowej nad dokumentem. EZD kontroluje pracę nad dokumentem za pomocą blokowania dokumentu do edycji i wyświetlania historii zmian.
- 56. EZD daje możliwość pracy grupowej nad projektem pisma.
- 57. EZD umożliwia zamykanie spraw. Podczas zamykania system sprawdza, czy wszystkie pisma w sprawie są załatwione.

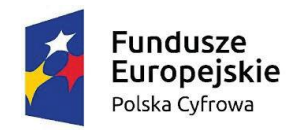

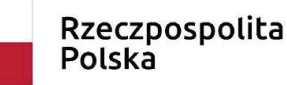

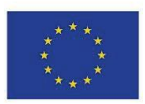

- 58. EZD umożliwia oznaczanie pism, jako załatwionych w trybie "Ad acta" i przenoszenie do odpowiedniej teczki.
- 59. EZD posiada możliwość tworzenia teczek i podteczek oznaczanych literowo oraz numerowanych liczbowo.

- 60. EZD umożliwia przenoszenie spraw z danego roku na kolejny i kontynuowanie pracy nad sprawą.
- 61. EZD umożliwia przekazywanie przez przełożonego prowadzonych spraw innym pracownikom do dalszego prowadzenia.

#### **Skanowanie**

- 1. Skanowanie umożliwia (z wykorzystaniem oprogramowania skanera i/lub EZD) określenie następujących parametrów:
	- Wybór predefiniowanego profilu skanowania (określonego przez administratora np. pismo, faks, zdjęcie);
	- Wybór skanera;
	- Nadanie nazwy obrazowi (automatyczne lub ręczne);
	- Rozdzielczość;
	- Format co najmniej PDF, TIFF, PNG, JPG;
	- Paleta kolorów kolorowy, czarno-biały, odcienie szarości;
	- Źródło papieru taca, podajnik (1-stronnie), podajnik (2-stronnie);
	- Wyświetlenie okna zaawansowanych parametrów sterownika skanera;
	- Podgląd poszczególnych stron, usuwanie, skanowanie nowych;
	- Obrót o określoną ilość stopni;
	- Zmiana kontrastu;
	- Zmiana kolejności stron.

2. EZD umożliwia wielostronicowe skanowanie dokumentów oraz wykonanie odwzorowania cyfrowego dokumentu na zasadach opisanych w rozporządzeniu Prezesa Rady Ministrów z dnia 18 stycznia 2011 r. w sprawie instrukcji kancelaryjnej, jednolitych rzeczowych wykazów akt oraz instrukcji w sprawie organizacji i zakresu działania archiwów zakładowych.

3. EZD obsługuje skanery z automatycznym podajnikiem oraz automatycznym duplexem.

#### **Wyszukiwanie**

- 1. EZD umożliwia indeksowanie i wyszukiwanie pełnotekstowe, czyli wyszukiwanie wybranych fraz w plikach załączonych do dokumentów. Wynikiem wyszukiwania jest lista pism, w których znaleziono załączniki posiadające wpisaną frazę.
- 2. EZD jest wyposażony w wyszukiwarkę umożliwiającą wyszukanie odpowiednich dokumentów (i innych obiektów) oraz interesantów według predefiniowanych atrybutów (kryteriów wyszukiwania).
- 3. EZD umożliwia wyszukiwanie osoby prowadzącej spraw.
- 4. EZD umożliwia wyszukiwanie obiektów po wszystkich opisujących je metadanych, w szczególności system zapewnia wyszukiwanie dokumentów po nr JRWA, nadawcy, numerze pisma, dacie rejestracji pisma, dacie zatwierdzenia, etc.
- 5. EZD umożliwia łączenie kryteriów wyszukiwania.

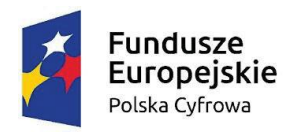

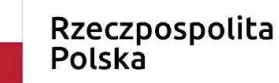

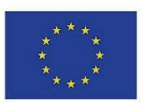

6. EZD zapewnia filtrowanie i sortowanie po wszystkich atrybutach obiektów prezentowanych w ramach zestawień.

\_\_\_\_\_\_\_\_\_\_\_\_\_\_\_\_\_\_\_\_\_\_\_\_\_\_\_\_\_\_\_\_\_\_\_\_\_\_\_\_\_\_\_\_\_\_\_\_\_\_\_\_\_\_\_\_\_\_\_\_\_\_\_\_\_\_\_\_\_\_\_\_\_\_\_\_\_\_\_\_\_\_

- 7. EZD udostępnia wyszukiwanie w trybach: prostym i zaawansowanym, w którym możliwe jest łączenie kryteriów wyszukiwania.
- 8. EZD umożliwia eksport do pliku (w jednym z formatów: CSV, XLSX, PDF, XML) kryteriów i wyników wyszukiwania.

#### **Baza interesantów**

- 1. EZD posiada jedną, dla całego systemu w ramach jednostki, bazę interesantów, dostępną dla wszystkich osób pracujących w EZD.
- 2. EZD umożliwia przypisanie dla jednego dokumentu wielu adresatów oraz umożliwiać wybór adresatów z bazy.
- 3. EZD umożliwia automatyczne podpowiadanie nadawcy/odbiorcy korespondencji na podstawie wbudowanego w system słownika - książki adresowej.
- 4. EZD udostępnia bazę danych teleadresowych interesantów wraz z możliwością łatwego rejestrowania nowych danych interesanta przy wprowadzaniu dokumentu.
- 5. EZD umożliwia automatyczne sprawdzenie poprawności wprowadzanych danych typu NIP, PESEL, REGON razem ze sprawdzaniem sumy kontrolnej.
- 6. EZD umożliwia aktualizację danych przy zachowaniu danych poprzednich zmiana nie może powodować zmian w dotychczasowych obiektach, do których przypisana była dana pozycja z bazy interesantów,
- 7. EZD umożliwia wyszukiwanie adresata w bazie przynajmniej wg wszystkich wyświetlanych w widoku pól.
- 8. EZD wykrywa pokrywające się pozycje w bazie adresatów i proponować ich korektę na etapie rejestracji pisma.
- 9. EZD umożliwia zapisywanie historii wpisów zawierającej informacje dotyczące: osoby modyfikującej i daty ostatniej modyfikacji wpisu, każdorazowej edycji wpisu, daty, osoby, która edycji dokonała, różnic w stosunku do poprzedniej wersji wpisu.
- 10. EZD zapewnia możliwość eksportu historii wpisów do formatu XLS.
- 11. EZD zapewnia możliwość zdecydowania przy rejestrowaniu nowego dokumentu o automatycznym wprowadzeniu nowego wpisu do bazy.

#### **Archiwum i składy chronologiczne**

- 1. EZD posiada funkcjonalności odpowiedzialne za obsługę składów chronologicznych dla dokumentów papierowych.
- 2. W ramach każdego składu chronologicznego system prowadzi osobne rejestry dla:
	- Dokumentów odwzorowanych w całości,
	- Dokumentów odwzorowanych w części lub nieodwzorowanych,
	- Dokumentów i dla spraw, które będą prowadzone wyłącznie w postaci elektronicznej, ale w toku ich realizacji powstaną dokumenty papierowe.
- 3. Każdy z tych dokumentów otrzyma odrębne oznaczenie (np. kod kreskowy) i będzie przechowywany w pojemnikach do archiwizacji przewidzianym dla danej grupy dokumentów/spraw.

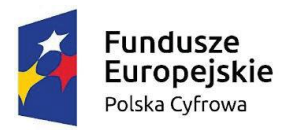

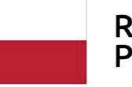

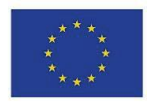

4. EZD realizuje funkcjonalności związane z brakowaniem dokumentacji w składzie chronologicznym lub jej przekazywaniem do archiwum zakładowego lub/i ekspertyzą.

- 5. EZD posiada funkcjonalności związane z obsługą archiwum zakładowego zarówno dla dokumentów spraw prowadzonych w systemie kancelaryjnym tradycyjnym jak i dla spraw prowadzonych wyłącznie w systemie elektronicznym. System uwzględnia istniejące prawnie i faktycznie różnice w postępowaniu z tego typu dokumentacją.
- 6. EZD posiada funkcjonalności obsługujące wszystkie procesy związane z archiwizacją dokumentacji tj. tworzenie spisów zdawczo-odbiorczych, przekazywania dokumentacji do archiwum zakładowego, tworzenie właściwej ewidencji archiwum zakładowego, wycofywanie dokumentacji z ewidencji archiwum zakładowego, wypożyczanie i udostępnianie dokumentacji, przygotowanie spisów dokumentacji do niszczenia, przeprowadzania procedury brakowania dokumentacji, ekspertyza archiwalna, procedura związana ze zniszczeniem lub uszkodzeniem dokumentacji, przekazywanie dokumentacji do właściwego archiwum państwowego (w postaci tradycyjnej lub w postaci paczki archiwalnej).
- 7. EZD posiada funkcjonalności wspierające przekazywanie akt do archiwum zakładowego wraz z możliwością nadzorowania przez archiwistę tworzenia projektów i zatwierdzania spisów zdawczo-odbiorczych oraz dodawania uwag do tworzonych w komórkach organizacyjnych spisów.
- 8. EZD podczas przekazywania dokumentacji do archiwum zakładowego przekazuje archiwiście uprawnienia do dysponowania archiwiście pozostawiając przekazującemu prawo do wglądu do dokumentacji.
- 9. EZD musi obsługiwać archiwizację spraw zgodnie z ich kategoriami archiwalnymi. Na podstawie właściwej kategorii archiwalnej EZD musi automatycznie dokonywać selekcji i przygotowywać właściwą ewidencję dokumentacji.
- 10. EZD ma możliwość pracy zarówno z obowiązującymi jak i nieaktualnymi już jednolitymi rzeczowymi wykazami akt. Zmiana wykazu akt nie wpływa na zmianę sygnatury archiwalnej. Wykonawca może wprowadzić w trakcie wdrożenia do EZD zarówno aktualny jak i nieobowiązujący już jednolity rzeczowy wykaz akt Zamawiającego.
- 11. W EZD zmiana wykazu akt wpływa na aktualna kategorię archiwalną danej sprawy czy teczki, ostateczną decyzję w tej sprawie podejmuje jednak archiwista.
- 12. EZD umożliwia przekazywanie do archiwum zakładowego wybranych teczek lub spraw. Przekazywanie może nastąpić zawsze w obrębie danej komórki organizacyjnej lub stanowiska.
- 13. EZD zapewnia przekazywanie do archiwum zakładowego wyłącznie akt spraw ostatecznie zakończonych.
- 14. EZD musi dać możliwość tworzenia spisów zdawczo-odbiorczych na podstawie pozycji ze spisów spraw oznaczonych przez referentów, jako sprawy ostatecznie zakończone.
- 15. EZD umożliwia weryfikację faktu, czy wszystkie sprawy w teczce są ostatecznie zakończone.
- 16. EZD zapewnia możliwość przechowywania spraw w teczkach odpowiadających kategorii archiwalnej.
- 17. EZD umożliwia podejrzenie spraw znajdujących się w teczce, w szczególności wyświetlenie informacja o kategorii archiwalnej (wynikającej z jej przypisania do pozycji klasyfikacji).
- 18. Do archiwum przekazywane będą wyłącznie teczki posiadające kategorię archiwalną A, B lub BE.

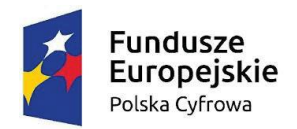

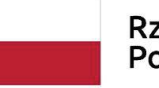

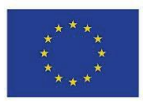

Dokumentacja posiadająca kategorię BC nie podlega przekazaniu do archiwum bez zmiany kategorii i akceptacji archiwisty.

- 19. EZD automatycznie generuje spisy zdawczo-odbiorcze dla każdej kategorii archiwalnej oraz w obrębie danego roku.
- 20. EZD zapewnia możliwość przekazywania materiałów archiwalnych do archiwum państwowego.
- 21. W przypadku przekazywania dokumentacji spraw prowadzonych w postaci elektronicznej przekazywanie nastąpić ma w postaci paczki archiwalnej.
- 22. EZD wraz z paczką archiwalną przygotowuje właściwy spis zdawczo-odbiorczy, zarówno paczka jak i spis powinny podlegać procesowi akceptacji ze strony archiwisty.
- 23. EZD umożliwia archiwiście, co najmniej podejrzenie paczki, przyjęcie paczki, odrzucenie paczki wraz z podaniem przyczyny.
- 24. Uprawniony pracownik ma możliwość wybrania z listy spraw, które chce przekazać do Archiwum Państwowego.
- 25. EZD zapewnia zgodność formatu metadanych eksportowanych dokumentów ze standardem tzw. "paczki archiwalnej" opracowanym przez Naczelną Dyrekcję Archiwów Państwowych, przy czym Wykonawca przedstawi Zamawiającemu dowód w postaci poprawnej walidacji przykładowej, wygenerowanej przez EZD paczki archiwalnej.
- 26. Po zakończeniu procedury brakowania dokumenty, które przeszły pomyślnie procedurę mogą być usunięte z systemu.
- 27. EZD umożliwia zarządzanie papierowymi zasobami, w tym: wypożyczanie, wyszukiwanie, przeglądanie, brakowanie, zmianę kategorii archiwalnej, przekazywanie do właściwego archiwum państwowego, ekspertyzę archiwalną.
- 28. EZD uniemożliwi przekazanie do archiwum teczek zawierających niezamknięte sprawy (zgodnie z informacją umieszczoną we właściwych rejestrach)
- 29. EZD uniemożliwi przekazanie do archiwum spraw prowadzonych w sposób elektroniczny i nieopisanych właściwym zestawem metadanych.
- 30. EZD umożliwia ręczne przypisywanie i zmienianie kategorii archiwalnej dla spraw w paczce archiwalnej.
- 31. EZD umożliwia uprawnionemu pracownikowi archiwum weryfikację paczki archiwalnej.
- 32. EZD zapewnia mechanizmy brakowania akt w archiwum elektronicznym EZD zapewnia mechanizmy umożliwiające wykonanie ekspertyzy akt w archiwum elektronicznym EZD zapewnia wsparcie dla przekazywania pism papierowych do archiwum elektronicznego (w tym mechanizm kodów kreskowych, pozwalających automatycznie oznaczyć znalezione pozycje na liście).
- 33. EZD umożliwi wycofanie dokumentacji przekazanej do archiwum zakładowego poprzez: wygenerowanie protokołu wycofania, wycofanie dokumentacji z właściwej ewidencji, oznaczenie ewidencji wpisem o wycofaniu dokumentacji, a w przypadku dokumentacji prowadzonej w postaci papierowej przekazaniu akt danej sprawy do właściwej komórki organizacyjnej i wymuszenie jej ponownej rejestracji.
- 34. EZD udostępnia informacje o posiadanych w archiwum zakładowym: metrów bieżących dokumentacji ilości teczek i jednostek archiwalnych z podziałem na kategorie archiwalne, roczniki, dokumentację wytworzona przez poszczególne komórki organizacyjne.

#### **Terminarz**

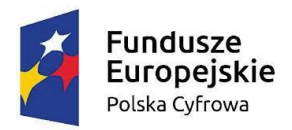

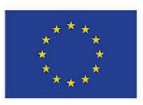

- 1. EZD udostępnia terminarz. Terminarz umożliwiać będzie prezentowanie terminów w widoku: miesięcznym, tygodniowym, dziennym.
- 2. EZD umożliwia dodawanie terminów, spotkań oraz zadań w kalendarzu z możliwością przypisania godziny.

- 3. EZD umożliwia definiowanie terminów w terminarzu. Dla terminu będzie możliwość ustawienia poziomu prywatności: termin publiczny - widoczny dla wszystkich użytkowników systemu, termin prywatny - termin będzie widoczny tylko dla właściciela terminarza, termin - mieszany wyświetlający jedynie informację o zajętym bądź wolnym terminie.
- 4. EZD umożliwia definiowanie terminów jednorazowych bądź cyklicznych oraz definiowanie godziny rozpoczęcia i zakończenia.
- 5. EZD umożliwia uprawnionym pracownikom wgląd do kalendarza innych pracowników.
- 6. EZD umożliwia zarządzanie rezerwacją zasobów.
- 7. EZD umożliwia wykonywanie dekretacji z jednoczesnym wpisem zadania do kalendarza osoby, do której wykonywana jest dekretacja. Kalendarz umożliwia dodawanie i edycję wpisów za pomocą mechanizmu "przeciągnij i upuść".
- 8. EZD umożliwia zarządzanie zasobami poprzez ustalanie rezerwacji zasobów. System umożliwia definiowanie dowolnych zasobów. Każdy zasób jest powiązany ze "swoim" terminarzem, w którym to uprawnieni użytkownicy mają wgląd. Ponadto tylko uprawnieni użytkownicy mogą rezerwować zasoby a jej fakt jest odnotowywany w terminarzu zasobu. Musi również istnieć możliwość grupowania zasobów (np. grupa "pojazdy" zwierająca pojazdy, którymi dysponuje Zamawiający).
- 9. EZD umożliwia integrację terminarza z kalendarzami Google, Apple i Microsoft;
- 10. EZD posiada funkcjonalność pozwalającą na zbiorcze podejrzenie dostępności rezerwowanych zasobów i innych użytkowników. System umożliwia rezerwację czasu innych użytkowników (jako współuczestników zdarzenia).
- 11. EZD udostępni grafik spotkań z możliwością weryfikacji terminów, które są już zajęte w kontekście każdego użytkownika, biorącego udział w planowanym wydarzeniu.

## **Tworzenie i zarządzanie rejestrami**

- 1. EZD umożliwia prowadzenie dowolnej ilości rejestrów.
- 2. EZD jest wyposażony w graficzny edytor rejestrów, który umożliwi uprawnionej osobie tworzenie prowadzonych rejestrów oraz ich kolumn.
- 3. EZD umożliwia użytkownikowi przypisanie do rejestru dokumentów i spraw numeratora rocznego (numeracja z początkiem każdego roku zaczyna się od 1) lub ciągłego (numeracja przebiega w sposób ciągły bez względu na rok).
- 4. EZD zapewnia definiowanie rejestru o strukturze złożonej, co najmniej z następujących typów pól: Tekst z możliwością zdefiniowania maski numeru, Data, Słownik, Lista.
- 5. EZD umożliwia ustawianie uprawnień do rejestru dla użytkowników i grup użytkowników,
- 6. EZD umożliwia eksport rejestru do pliku w formacie, co najmniej: csv, xls, pdf, html.
- 7. EZD umożliwia import danych do rejestrów z plików Excel, na podstawie zdefiniowanego mapowania kolumn na pola.
- 8. EZD umożliwia określenie, do wybranych typów pól, czy jest to pole obowiązkowe.

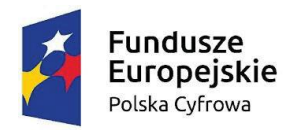

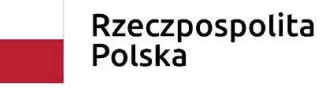

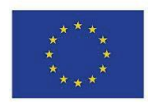

- 9. EZD umożliwia filtrowanie, sortowanie, przestawianie i ukrywanie kolumn w celu ułatwienia pracy analitycznej oraz pozwalając na stworzenie odpowiednich zbiorów dokumentów.
- 10. EZD umożliwia oddzielną rejestrację dokumentów nietworzących akt sprawy, w szczególności:

- Prowadzenie rejestru faktur;
- Definiowanie z poziomu administratora systemu dowolnego rejestru poprzez:
	- $\circ$  Definicje pól i typów pól dokumentów wchodzących w skład rejestru,  $\circ$  Możliwość definiowania masek wprowadzanego tekstu w tekstowych polach rejestru.
	- o Definiowanie uprawnień (podglądu, edycji) na poziomie całego rejestru oraz jego pojedynczych kolumn.
- 11. Prowadzone rejestry udostępniają funkcje filtrowania dokumentacji.

## **Edytor Procesów i repozytorium procesów**

- 1. EZD umożliwia definiowanie dowolnej liczby procesów za pomocą wbudowanego lub zintegrowanego graficznego edytora procesów.
- 2. EZD udostępnia edytor procesów z wykorzystaniem przeglądarki internetowej.
- 3. EZD umożliwia modelowanie procesowanych dokumentów metodą "przeciągnij i upuść" za pomocą graficznego edytora.
- 4. EZD umożliwia modelowanie procesów w notacji BPMN.
- 5. EZD umożliwia uruchamianie instancji procesów, zarządzanie ich realizacją wg definicji procesów.
- 6. EZD umożliwia określenie zbioru pól, które będą dostępne do edycji w krokach obiegu.
- 7. EZD w trakcie modelowania procesów udostępnia wbudowane zmienne np. %NOW%, %TODAY% - aktualna data i godzina.
- 8. EZD w trakcie modelowania procesów pozwala na zdefiniowanie bramek I, ALBO, LUB (warunkowe wykonanie ścieżek)
- 9. EZD umożliwia przypisanie do kroku obiegu akcji typu: zmiana kroku, zmiana osoby przypisanej bądź właściciela, zmiana pola formularza, wysłanie powiadomienia, wykonanie fragmentu kodu.
- 10. EZD ma możliwość definiowania kroków automatycznych w ramach definicji procesu.
- 11. EZD umożliwia śledzenie poszczególnych etapów procesu i informowaniu użytkowników o zadaniu do wykonania.
- 12. EZD umożliwia zapis i przeglądanie historii wykonywanych czynności wraz z rodzajem zmiany i osobą, która ją wykonała.
- 13. EZD umożliwia wyświetlanie zadań do wykonania wynikających z kroku procesu w jednolitym widoku zadań.
- 14. EZD posiada widok wyświetlający wszystkie zadania związane z pismami, sprawami czy innymi zdarzeniami.
- 15. EZD posiada możliwość nadawania terminów realizacji zadań.
- 16. Użytkownik ma możliwość przejęcia zadania do wykonania z poziomu widoku zadań.
- 17. EZD umożliwia równoległe wykonywanie niezależnych ścieżek.
- 18. EZD umożliwia dynamiczne określenie osoby przypisanej (na podstawie zmiennych z procesu).
- 19. EZD umożliwia użycie w krokach obiegu dedykowanych formularzy.
- 20. Edytor umożliwia graficzną edycję formularzy i ich integracje w procesie (w tym definiowanie danych inicjalnych i używanie wprowadzonych danych w procesie) bez potrzeby pisania kodu.

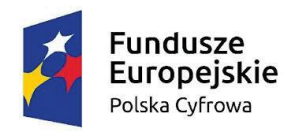

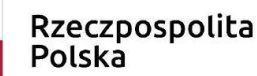

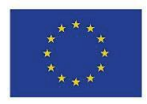

- 21. Edytor ma możliwość tworzenia podprocesów.
- 22. Edytor pozwala na eksport oraz import definicji procesu oraz związanych z procesem zależności takich jak słowniki i rejestry.

- 23. Edytor pozwala na takie przygotowanie procesu dedykowanego, aby możliwe było w trakcie jego wykonywania zebranie odpowiedniej, konfigurowalnej, minimalnej ilości akceptacji pochodzących od określonych użytkowników lub użytkowników znajdujących się w danej grupie tak zwana minimalna ilość akceptacji.
- 24. Edytor udostępnia funkcję wspomagającą proces automatycznego rozmieszczania elementów na grafie.
- 25. EZD udostępnia informację na temat zadań z procesów, dla których nie została wskazana osoba realizująca;
- 26. EZD pozwala na prezentacje w formie rejestru danych wprowadzanych w formularzach uruchomionego procesu.
- 27. EZD pozwala na definiowanie, w oparciu o kalendarz oraz interwały, harmonogramu uruchomienia danego procesu.
- 28. EZD prezentuje dane na temat kroków procesu zdefiniowanych, jako automatyczne, a które nie zostały zrealizowane prawidłowo.
- 29. EZD daje możliwość importu zdefiniowanych wcześniej np. w innej instancji systemu, reguł biznesowych.
- 30. EZD zapewnia przechowywanie modeli procesów w repozytorium procesów.
- 31. EZD daje możliwość edycji elementów zdefiniowanych w edytorze BPMN przy pomocy klawiatury np. przycisku F2
- 32. EZD pozwala na określenie lokalizacji przycisku akcji na zdefiniowanym przez użytkownika formularzu, który przyporządkowany jest do danego kroku procesu.
- 33. Repozytorium procesów umożliwia:
	- Wprowadzanie nowej definicji procesu
	- Usuwanie całej definicji procesu jak i określonej wersji;
	- Dodawanie nowej wersji procesu;
	- Uruchamianie zdefiniowanej wersji procesu z wykorzystaniem trybu testowego;
	- Aktywację i dezaktywację określonej wersji procesu;
	- Eksport wybranej wersji procesu;
	- Porównywanie dwóch wersji procesów zarówno funkcjonujących w ramach repozytorium jak i załadowanych z pliku;
	- Wydruk dokumentacji procesu.

#### **Struktura organizacyjna**

- 1. EZD umożliwia definiowanie struktury organizacyjnej pracowników, wraz z przypisaniem stanowisk. Struktura organizacyjna ma uwzględniać powiązania podległościowe poszczególnych komórek.
- 2. EZD umożliwia odwzorowanie rzeczywistej struktury organizacyjnej Zamawiającego wraz z zakresem uprawnień.

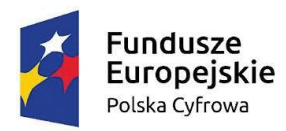

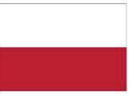

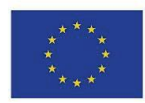

- 3. EZD zapewnia możliwość graficznego projektowania hierarchii zależności i uprawnień użytkowników.
- 4. EZD umożliwia modyfikowanie struktury metodą "przeciągnij i upuść".
- 5. EZD umożliwia tworzenie dowolnej ilości jednostek podrzędnych.
- 6. EZD udostępnia widok całej struktury jak i wybranych fragmentów i elementów.
- 7. EZD umożliwia zarządzanie strukturą (dodawanie elementów, edycja itp.).
- 8. EZD umożliwia szybką edycję elementów (np. zmianę danych teleadresowych użytkownika) bezpośrednio z poziomu struktury organizacyjnej.
- 9. EZD umożliwia dodawanie i usuwanie kolejnych elementów do struktury: dodanie/usuwanie kolejnej jednostki, dodanie/usuwanie kolejnego pracownika.
- 10. EZD umożliwia definiowanie w ramach struktury danych kontaktowych przypisanych danemu użytkownikowi.
- 11. EZD umożliwia skonfigurowanie różnych numeratorów dokumentów elektronicznych dla każdej komórki organizacyjnej oddzielnie.
- 12. EZD umożliwia tworzenia grup użytkowników o określonych uprawnieniach.
- 13. EZD zapewnia możliwość blokowania oraz odblokowywania kont użytkowników.

# **Edytor formularzy elektronicznych**

- 1. EZD umożliwia graficzne modelowanie formularza metodą "przeciągnij i upuść".
- 2. Edytor formularzy jest zintegrowana z edytorem słowników, i ma możliwość podłączenia wartości słownika pod listę rozwijaną.
- 3. Edytor formularzy zapewnia dostępność standardowych kontrolek HTML (co najmniej: listy wyboru, pola tekstowe, listy rozwijane, sekcje, sekcje powtarzalne).
- 4. Edytor formularzy zapewnia możliwość tworzenia zakładek oraz pozwalać na definiowanie wielokolumnowego rozłożenia elementów danego formularza
- 5. Edytor formularzy zapewnia możliwość dodawania zaawansowanych elementów: tabele z etykietami kolumn i wierszy pobieranych ze słowników.
- 6. Edytor formularzy zapewnia możliwość oznaczania pól, których wartości są dostępne przy generowaniu raportów.
- 7. Edytor formularzy umożliwia zapisywanie wersji roboczych formularzy i wyświetlania podglądu formularza.
- 8. Edytor formularzy umożliwia definiowanie reguł walidacji pól formularza oraz określanie pól obowiązkowych.
- 9. Edytor formularzy umożliwia definiowanie tekstu pomocy wyświetlanego dla pól formularza.
- 10. Edytor formularzu pozwala na eksport struktury formularza do pliku XSD.

# **Administracja**

- 1. EZD umożliwia zdefiniowanie i prowadzenie rejestrów wszystkich typów dokumentów z zakresu działalności jednostki zgodnie z wymaganiami prawnymi dotyczącymi tych dokumentów (np. ewidencja decyzji, zaświadczeń itd.).
- 2. EZD jest wyposażony we wbudowany panel administratora.
- 3. Panel administracyjny umożliwia zarządzanie układem i zawartością menu systemu.

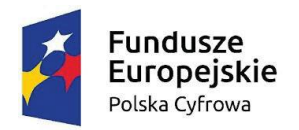

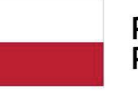

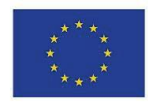

- 4. EZD umożliwia modyfikowanie szablonów dokumentów w celu wykorzystania ich z poziomu aplikacji (np. dla pism wychodzących, wewnętrznych i innych dokumentów), z możliwością wstawiania do treści pisma znaczników, których zawartość jest automatycznie odczytywana z bazy danych dokumentów i interesantów.
- 5. EZD umożliwia zapisywanie szablonów w postaci plików (co najmniej w formacie RTF).
- 6. EZD z poziomu panelu administratora umożliwia określenie czasu nieaktywności, po którym system wyloguje użytkownika.
- 7. Panel administracyjny umożliwia zarządzanie złożonością haseł do systemu i określanie, co najmniej: maksymalnej i minimalnej długości hasła, czasu ważności hasła.
- 8. Panel administracyjny udostępnia dziennik zdarzeń, które dotyczą pracy systemu.
- 9. Panel administracyjny udostępnia raport aktywności użytkowników z możliwością określenia przedziału czasowego.
- 10. EZD umożliwia zarządzanie schematami numeracji spraw i dokumentów.
- 11. EZD umożliwia zarządzanie słownikami systemu i definiowanie danych słownikowych poprzez edytor słowników.
- 12. EZD zapewnia spójność słowników używanych przez system.
- 13. EZD umożliwia tworzenie wiadomości grupowych wraz z określeniem rodzaju użytkowników i jednostek organizacyjnych, dla jakich mają być wyświetlone.
- 14. EZD prowadzi globalny dziennik zmian, w którym rejestrowane są wszystkie modyfikacje w rejestrach systemu i na dokumentach. Dziennik zmian zawiera informację o czasie akcji, osobie wykonującej modyfikację, rodzaju zmiany i zakresu zmiany i nowych wartościach.
- 15. Dziennik zmian jest prowadzony w formie rejestru oraz umożliwić filtrowanie i sortowanie danych po dowolnych atrybutach.
- 16. EZD umożliwia eksport dziennika zmian, co najmniej do formatów (PDF, XLS, CSV, HTML).
- 17. EZD umożliwia przechowywanie i odczytywanie logów systemu w tym: dzienników bezpieczeństwa, dzienników serwera http: dziennika pracy i dziennika błędów.
- 18. EZD ewidencjonuje wszelkie próby logowania do systemu (w tym niepowodzenia).

## **Obsługa podpisu elektronicznego**

- 1. EZD zapewnia podpisywanie dokumentów kwalifikowanym podpisem elektronicznym z poziomu aplikacji.
- 2. EZD zapewnia możliwość wykorzystania podpisu elektronicznego minimum w trakcie dekretacji i akceptacji dokumentów.
- 3. EZD umożliwia podpisywania kolejnych decyzji (np. akceptacji) bezpiecznym podpisem elektronicznym z użyciem certyfikatu kwalifikowanego
- 4. EZD zapewnia obsługę podpisu elektronicznego zgodnego ze standardem XML Advanced Electronic Signature (XAdEs).
- 5. EZD umożliwia weryfikację podpisu elektronicznego i wyświetlać dla danego dokumentu informację o tym, czy podpis jest poprawny czy nie.
- 6. EZD umożliwia pobranie podpisu i certyfikatu, którym został podpisany dokument.
- 7. W ramach zamówienia Wykonawca dostarczy wszelkie niezbędne komponenty programowe potrzebne do obsługi podpisu elektronicznego w module. Wykonawca nie jest zobligowany w

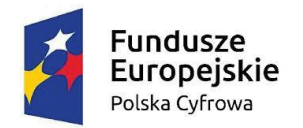

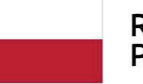

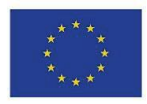

ramach przedmiotowego wymagania do dostarczania infrastruktury sprzętowej do obsługi podpisu elektronicznego.

## **Komunikacja i integracja**

- 1. Współpraca EZD z platformą ePUAP odbywa się poprzez konto organizacji na ePUAP.
- 2. EZD pozwala na obsługę wiele skrytek ePUAP, w tym powinny istnieć mechanizmy umożliwiające na przyporządkowanie do nich różnych certyfikatów oraz pozwalające na nadawanie uprawnień do nich właściwym użytkownikom.
- 3. EZD umożliwia wystawienie urzędowego poświadczenia odbioru (UPO w trybie przedłożenia) zgodnego z Rozporządzeniem Prezesa Rady Ministrów z dnia 7 grudnia 2011 r. w sprawie nadawania, przyjmowania, przewożenia, wydawania i ochrony materiałów zawierających informacje niejawne (Dz. U. 2011 Nr 271, poz. 1603). Funkcjonalność ta może zostać zrealizowana przez mechanizmy platformy ePUAP.
- 4. EZD zapewnia archiwizację poświadczenia przedłożenia.
- 5. EZD umożliwia wysyłanie oraz odbieranie dużych plików (powyżej 5MB) z wykorzystaniem usług udostępnionych na Platformie ePUAP.
- 6. EZD umożliwia przesyłanie poświadczenia przedłożenia Nadawcy dokumentu elektronicznego. Funkcjonalność ta może zostać zrealizowana przez mechanizmy platformy ePUAP.
- 7. EZD umożliwia automatyczne przesyłanie UPO do nadawcy dokumentu elektronicznego / interesanta. Funkcjonalność ta może zostać zrealizowana przez mechanizmy platformy ePUAP.
- 8. EZD umożliwia odczytanie UPO przez interesanta oraz zapisanie go na wybranym nośniku danych. Funkcjonalność ta może zostać zrealizowana przez mechanizmy platformy ePUAP.
- 9. EZD przechowuje wytworzone urzędowe poświadczenie odbioru przez okres, przez jaki jest zobowiązany przechowywać dokument elektroniczny opatrzony tym poświadczeniem.
- 10. EZD daje możliwość udostępniania statusu sprawy.
- 11. EZD zapewnia możliwość przesłania dodatkowych dokumentów dotyczących danej sprawy.
- 12. EZD umożliwia przesłanie decyzji/odpowiedzi w formie dokumentu elektronicznego na ePUAP oraz wygenerowanie (podpisanie) Urzędowego Poświadczenia Doręczenia.
- 13. EZD zapewnia, że złożone dokumenty prezentowane są w formie wizualnej w EZD w oparciu o wzory wniosków zarówno przechowywane w Centralnym Repozytorium Wzorów Dokumentów na platformie ePUAP.
- 14. EZD zapewnia przekazywanie dokumentów przygotowanych w EZD bezpośrednio do skrzynek wnioskodawców na platformie ePUAP.
- 15. EZD pozwala na wysyłkę pisma/pism do wielu odbiorców na adresy skrytek ePUAP zdefiniowane w słowniku kontrahentów EZD.
- 16. EZD jest autoryzowany do współpracy z ePUAP przy pomocy certyfikatu cyfrowego.
- 17. EZD odbiera i przechowuje informacje zawierające Urzędowe Poświadczenie Przedłożenia (UPP) i Urzędowe Poświadczenie Doręczenia (UPD) powiązane z dokumentami, których one dotyczą.
- 18. EZD automatycznie podpowiada adres skrytki ePUAP wnioskodawcy przy przygotowywaniu wysyłki korespondencji.
- 19. W EZD wszystkie wysyłki elektroniczne są odnotowywane w rejestrze korespondencji wychodzącej.
- 20. Autoryzacja użytkowników odbywa się z wykorzystaniem Active Directory, który aktualnie

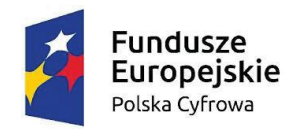

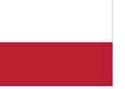

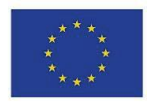

jest w posiadaniu Zamawiającego.

- 21. EZD powinno dawać możliwość wysyłki pism bezpośrednio do systemów dziedzinowych o ile tak owe zostaną zintegrowane.
- 22. EZD udostępnia poniższe funkcje z wykorzystanie dedykowanego API (zastosowanie technologii REST lub SOAP):
	- W obszarze zarządzania sesjami użytkownika:
		- o Utworzenie sesji (zalogowanie);
		- o Wylogowanie;
		- o Sprawdzenie stanu zalogowania danego użytkownika.
	- W obszarze repozytorium:

o Przeglądanie struktury folderów; o Pobranie listy dokumentów;

o Pobranie metadanych dokumentu; o Pobranie załączników dokumentu;

o Modyfikacja (tworzenie, edycja, usuwanie) struktury folderów;

- o Modyfikacja (tworzenie, edycja, usuwanie) dokumentów;
- o Modyfikacja metadanych dokumentu;
- o Modyfikacja (dodawania, usuwanie, aktualizacja) załączników dokumentu.
- W obszarze zarządzania strukturą organizacyjną:
	- o Przegląd struktury;
	- o Modyfikacja struktury (dodawanie, usuwanie, modyfikacja);
	- o Przegląd listy użytkowników podpiętych do struktury;
	- o Dodawania / usuwanie użytkownika w strukturze
	- organizacyjnej.
- W obszarze wyszukiwania dokumentów oraz spraw z uwzględnieniem kontekstu (uprawnień) użytkownika:
	- o Wyszukiwanie dokumentów po metadanych (tytuł, nazwa);
	- o Wyszukiwanie spraw za pomocą metadanych;
	- o Przeszukiwanie pełno tekstowe;
	- o Wyszukiwanie według symboli i oznaczeń dokumentu.
- W obszarze obsługi spraw:
	- o Weryfikację statusu sprawy na podstawie identyfikatora lub nr kancelaryjnego pisma.

#### **Prawne**

EZD jest zgodne z zapisami:

- 3. Ustawy z dnia 17 lutego 2005 r. o informatyzacji działalności podmiotów realizujących zadania publiczne (Dz. U. z dn. 20 kwietnia 2005r., poz. 565 z późn. zm.).
- 4. Ustawy z dnia 10 maja 2018 r. o ochronie danych osobowych.

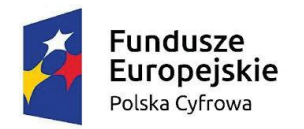

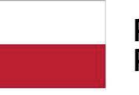

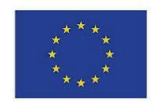

- 5. Rozporządzenia Parlamentu Europejskiego i Rady (UE) 2016/679 z dnia 27 kwietnia 2016 r. w sprawie ochrony osób fizycznych w związku z przetwarzaniem danych osobowych i w sprawie swobodnego przepływu takich danych oraz uchylenia dyrektywy 95/46/WE (ogólne rozporządzenie o ochronie danych)
- 6. Ustawy z dnia 18 lipca 2002 r. o świadczeniu usług drogą elektroniczną. (Dz. U. 2002, Nr 144, poz. 1204, z późn. zm.).
- 7. Rozporządzenia Prezesa Rady Ministrów z dnia 20 lipca 2011 r. w sprawie podstawowych wymagań bezpieczeństwa teleinformatycznego (Dz. U. z 2011 r. Nr 159, poz. 948).
- 8. Rozporządzenia Ministra Spraw Wewnętrznych i Administracji z dnia 21 kwietnia 2011 r. w sprawie szczegółowych warunków organizacyjnych i technicznych, które powinien spełniać system teleinformatyczny służący do identyfikacji użytkowników (Dz. U. z 2011 r. Nr 93, poz. 545).
- 9. Rozporządzenia Ministra Spraw Wewnętrznych i Administracji z dnia 29 kwietnia 2004 r. w sprawie dokumentacji przetwarzania danych osobowych oraz warunków technicznych i organizacyjnych, jakim powinny odpowiadać urządzenia i systemy informatyczne służące do przetwarzania danych osobowych. (Dz. U. 2004, Nr 100, poz. 1024, z późn. zm.).
- 10. Rozporządzenia Rady Ministrów z dnia 12 kwietnia 2012 r. w sprawie Krajowych Ram Interoperacyjności, minimalnych wymagań dla rejestrów publicznych i wymiany informacji w postaci elektronicznej oraz minimalnych wymagań dla systemów teleinformatycznych (Dz. U. z dn. 15 maja 2012r., poz. 526).
- 11. Ustawy z dnia 14 lipca 1983 r. o narodowym zasobie archiwalnym i archiwach (Dz.U. z 2015 r. poz. 1446 z późn. zm.).
- 12. Rozporządzenia Ministra Kultury i Dziedzictwa Narodowego z dnia 20 października 2015 r. w sprawie klasyfikowania i kwalifikowania dokumentacji, przekazywania materiałów archiwalnych do archiwów państwowych i brakowania dokumentacji niearchiwalnej (Dz.U. 2015 poz. 1743).
- 13. Rozporządzenia Parlamentu Europejskiego i Rady NR 910/2014 z dnia 23 lipca 2014 r. w sprawie identyfikacji elektronicznej i usług zaufania w odniesieniu do transakcji elektronicznych na rynku wewnętrznym
- 14. Rozporządzenia Prezesa Rady Ministrów z dnia 18 stycznia 2011 r. w sprawie instrukcji kancelaryjnej, jednolitych rzeczowych wykazów akt oraz instrukcji w sprawie organizacji i zakresu działania archiwów zakładowych (Dz.U. Nr 14 poz. 67 z późn. zm.).
- 15. Rozporządzenia Parlamentu Europejskiego i Rady w sprawie identyfikacji elektronicznej i usług zaufania w odniesieniu do e-transakcji na rynku wewnętrznym ([Regulation o](http://www.pi.gov.pl/parp/chapter_96055.asp?soid=AF867460C0EF440A9A97F5C95F6510AB)f the European Parliament and of the Council on electronic identification and trust for electronic transactions in the internal market).